## **İşlemler Modülü**

Bu modül sayesinde işletim sisteminin çalışmakta olan işlemleriyle çalışabilirsin.

İşlemler.Sonlandır( Metin İşlemAdı )

Çalışmakta olan işlemi adı üzerinden tespit eder ve sonlandırır.

İşlemler.Sonlandır( SafKüçükRakam Kimlik )

Çalışmakta olan işlemi kimlik numarası (PID/ProcessID) üzerinden tespit eder ve sonlandırır.

İşlemler.Listele() Dizilimsel Metindir

Çalışmakta olan işlemleri bir dizilime aktarır.

From: <https://www.basit.web.tr/dokuwiki/> - **Basit Yazılım Dili Dokümantasyonu**

Permanent link: **<https://www.basit.web.tr/dokuwiki/doku.php?id=islemler>**

Last update: **25.10.2020 13:10**

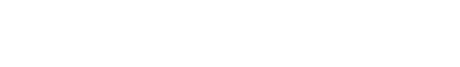

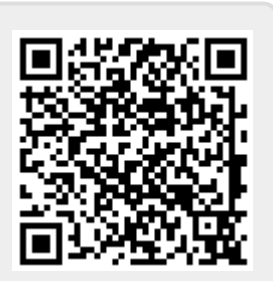